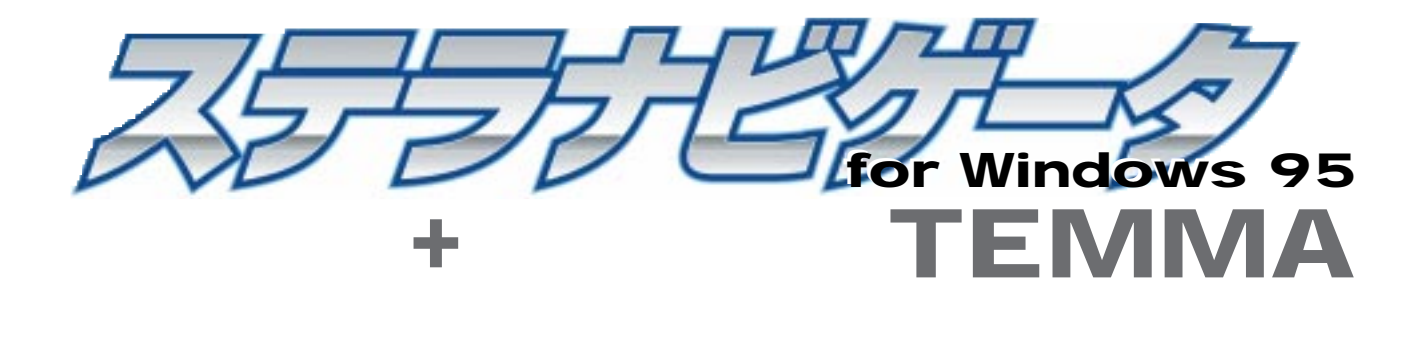

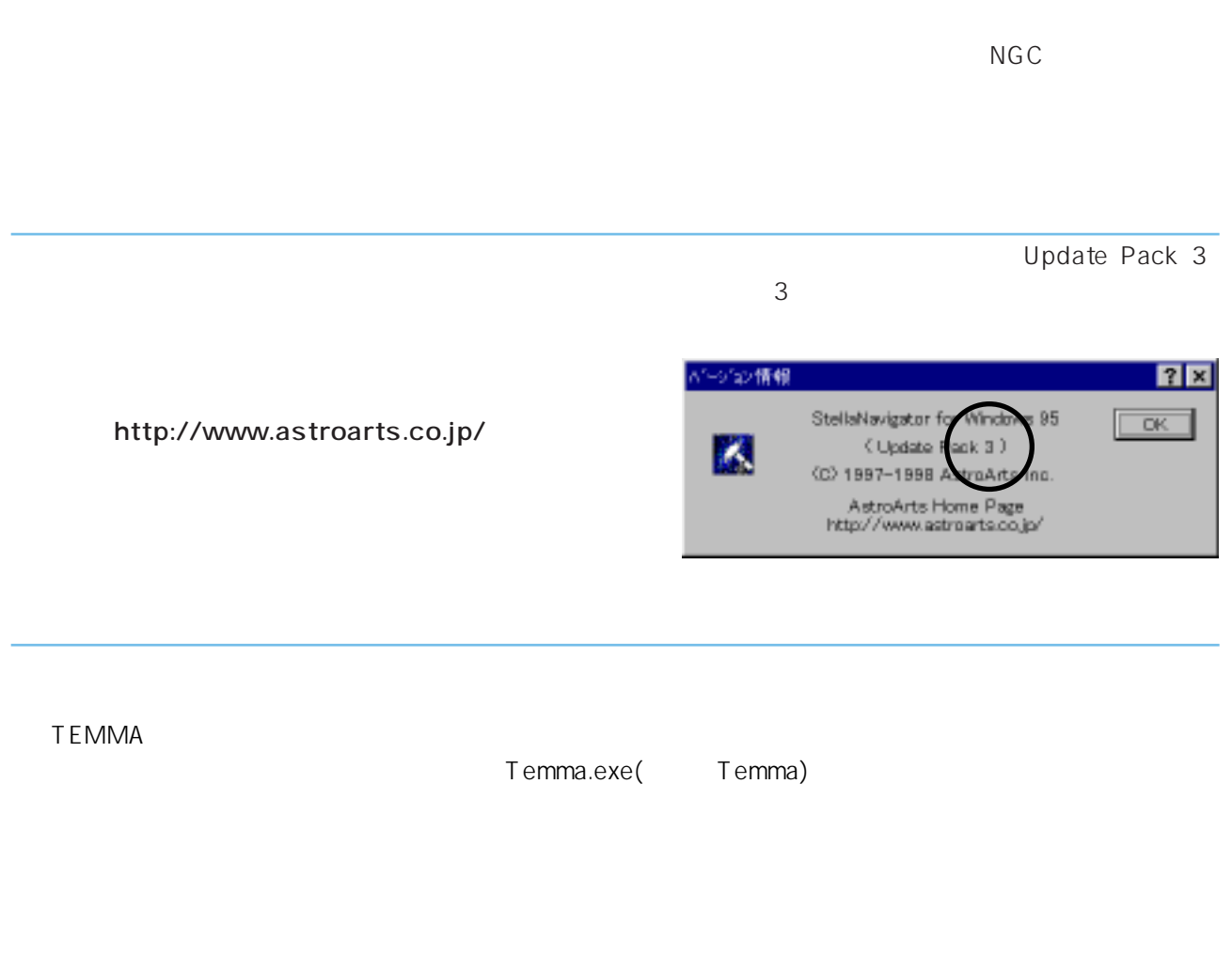

**1**  $\overline{\phantom{a}}$ 

 $R$ S-232C $\sim$ 

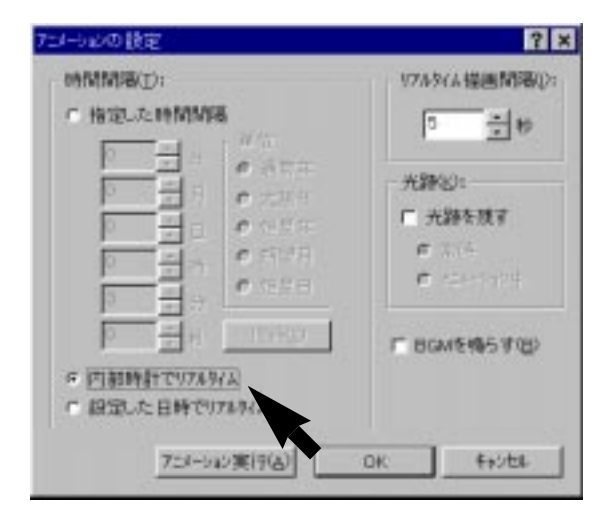

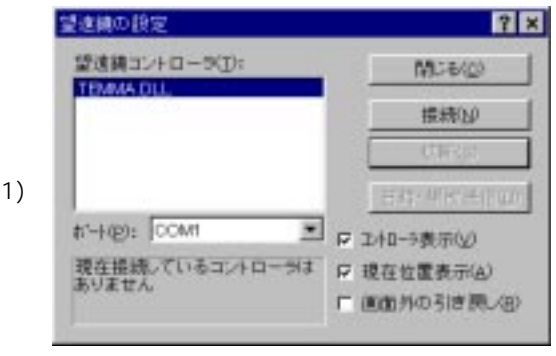

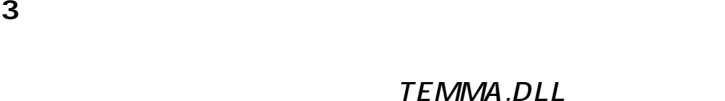

**4** [接続]ボタンをクリックする

**6** [ **B**  $\overline{\phantom{R}}$ 

**5** [日時・局所送信]ボタンをクリックする

**1** 1

**2** リアルタイムアニメーションを実行する

 $(1)$ 

 $\sim$  1

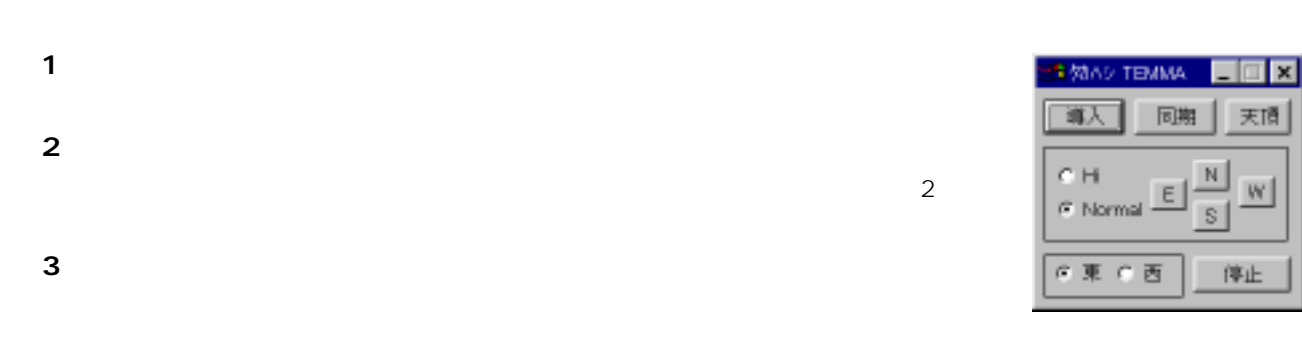

 $2$ 

Ŀ

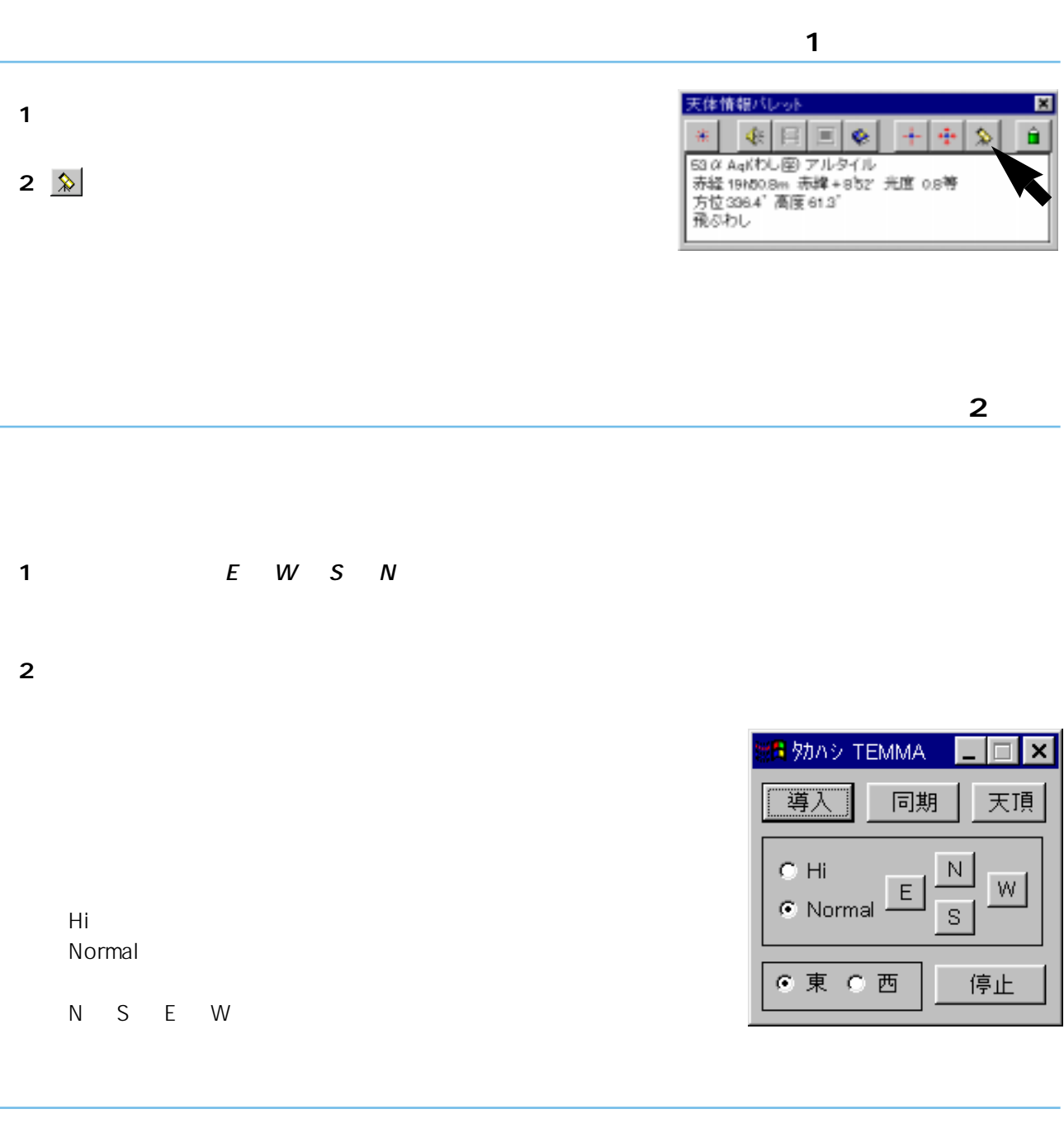

 $\frac{1}{2}$ 

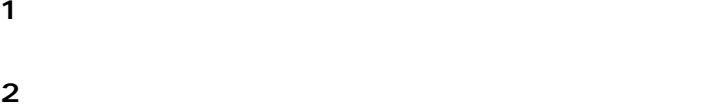

## http://www.astroarts.co.jp/

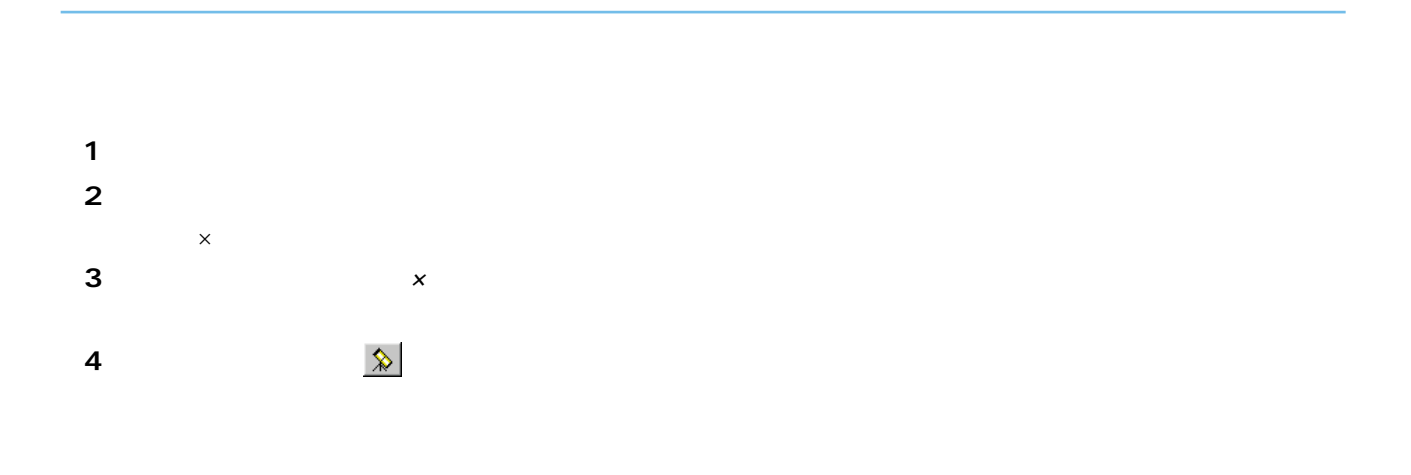

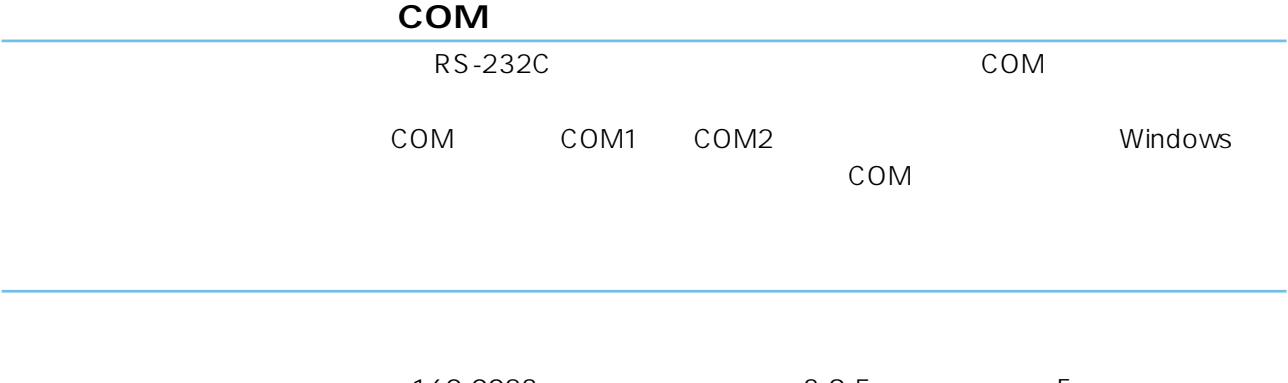

160-0023 5-9-5 F Tel:03-5350-0691 Fax:03-5350-0695 http://www.astroarts.co.jp/ E support@astroarts.co.jp